SAP ABAP table FKKINVBILL I DISP {Display Structure for Billing Document Items}

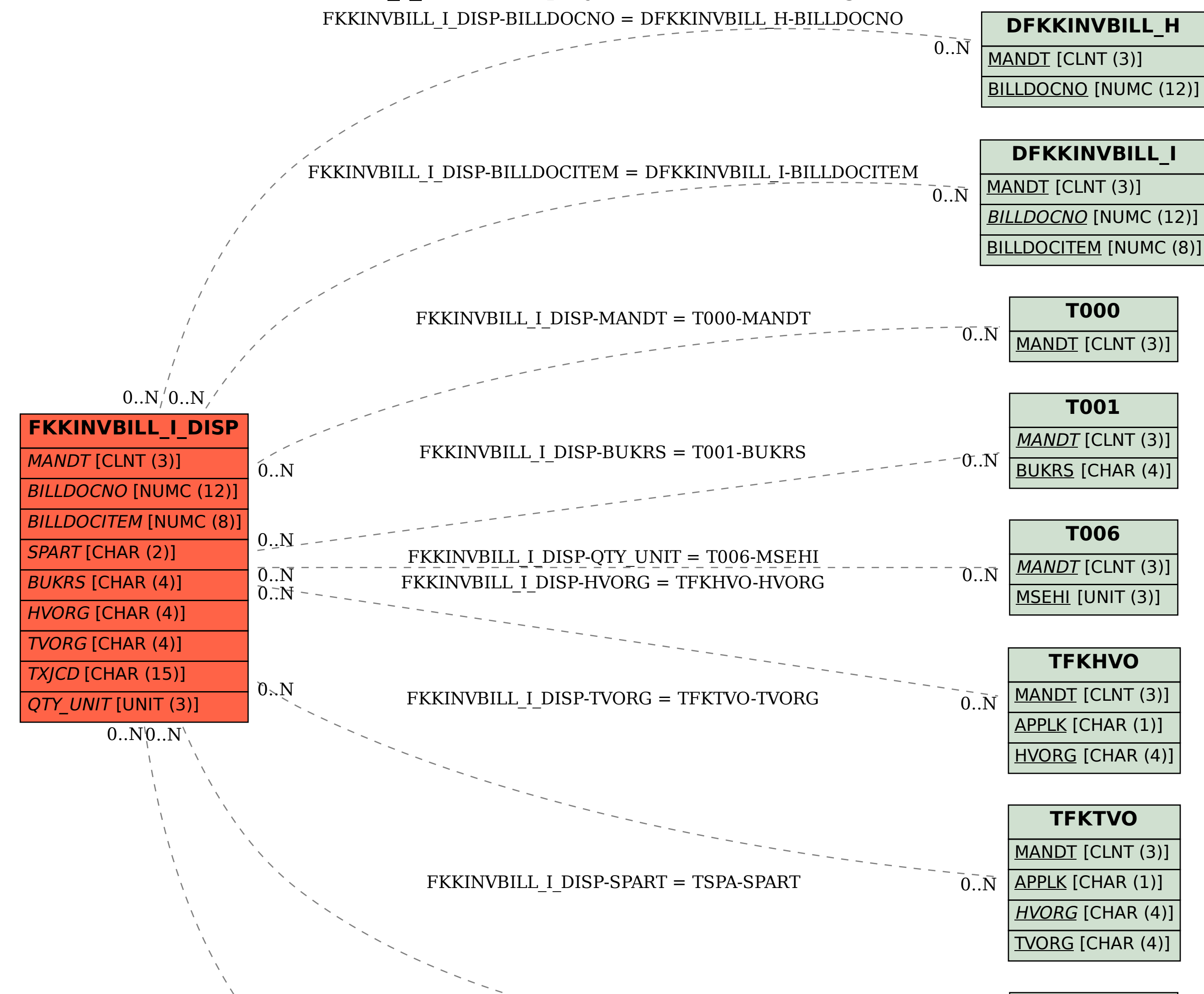

**TSPA**

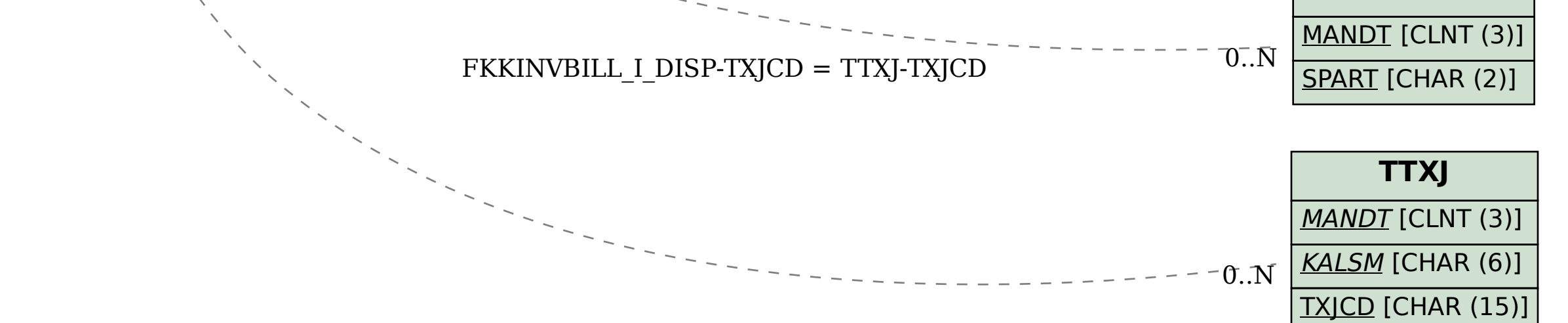